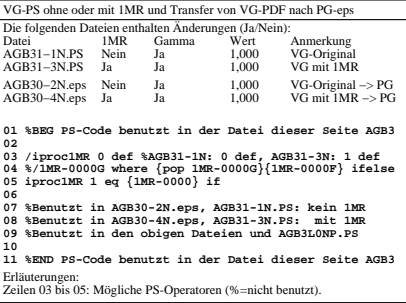

AGB30−3N